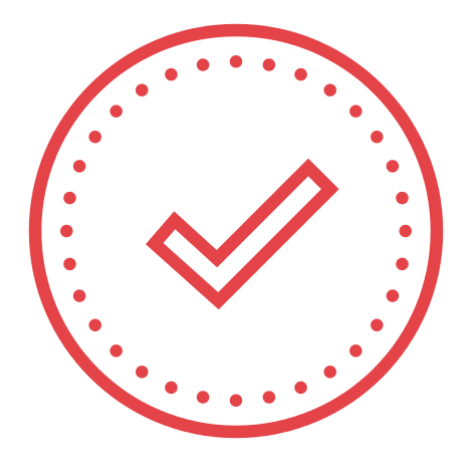

# EasyBadge

Das Modul der EasyAcademy-Suite für die Überwachung der Anwesenheit der Studierenden im Hörsaal

Powered by

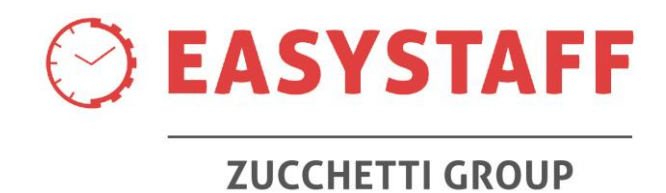

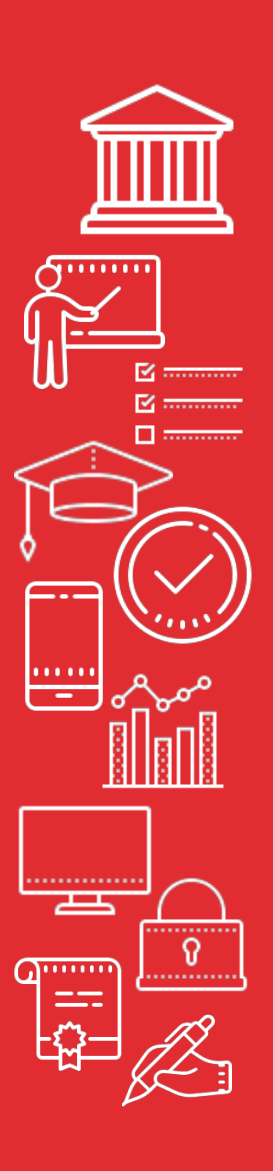

# Anwesenheit der Studierenden **EasyBadge**

Die Notwendigkeit, die Anwesenheit der Studierenden im Hörsaal zu erfassen, ist ein sehr wichtiges Thema an den Hochschulen, vor allem, wenn bescheinigt werden muss, dass die Studierenden eine Mindestanzahl von Lehrveranstaltungsstunden für die Abschlussprüfung absolviert haben.

Wir alle wissen, dass die Anwesenheitsliste in Papierform, auf der die Studierenden ihre Unterschrift leisten, nicht die sicherste und eleganteste Lösung für das Problem der Anwesenheitserfassung bei Pflichtveranstaltungen ist; trotzdem verwenden viele Hochschulen diese Art der Erfassung, da alternative Instrumente oft zu kostspielig sind oder zu viel Engagement seitens der Dozent\*innen, die die Vorlesungen halten, erfordern.

Aus diesem Grund wurde EasyBadge entwickelt, ein Projekt zur Erfassung der Anwesenheit im Hörsaal, das aus einem einfachen und intuitiven Webportal besteht, das sich an Dozent\*innen und Verantwortliche für die Verwaltung der Anwesenheit richtet und eine kostengünstige und innovative Möglichkeit bietet, die Anwesenheit der Studierenden im Hörsaal mit Hilfe einer mobilen Anwendung für Smartphones zu erfassen.

Dank der Verbindung mit dem EasyRoom-Raumverwaltungsmodul der EasyAcademy-Suite ist es möglich, alle Informationen zu den Daten und Uhrzeiten der zu überwachenden Lehrveranstaltungsstunden automatisch an EasyBadge zu melden, wodurch der anfängliche Datenladeprozess drastisch reduziert wird.

Ziel der von EasyStaff entwickelten Lösungen war es schon immer, IT-Systeme bereitzustellen, die die papierbasierten Prozesse reduzieren, indem sie die Arbeit aller Beteiligten an allen Aktivitäten, die hauptsächlich die Verteilung von Hochschulressourcen betreffen, von den Sekretariaten bis hin zu den Studierenden selbst, vereinfachen und gleichzeitig ein hohes Maß an Sicherheit in jedem einzelnen Verfahren garantieren.

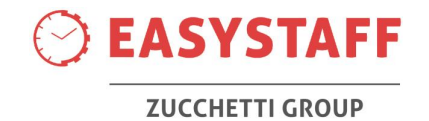

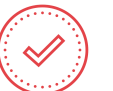

**EasyBadge** 

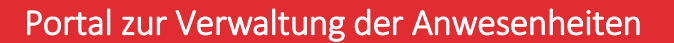

- » Das Web-Portal von EasyBadge verwaltet anfängliche Kurs- und Lehrveranstaltungsinformationen und sammelt die Anwesenheitsdaten der Studierenden aus der Erfassung im Hörsaal.
- » Es ermöglicht die Verwaltung der Dozent\*innenstammdaten; die Dozent\*innenstammdaten können automatisch aus den Modulen der EasyAcademy-Suite abgerufen oder mit einer anderen Hochschulsoftware synchronisiert werden.
- Es ermöglicht die Verwaltung der Studierendenstammdaten mit der Möglichkeit, die Informationen mit einer anderen Hochschulsoftware zu synchronisieren.
- » Es ermöglicht das Definieren von Mindestanwesenheitsregeln, die anschließend mit jedem einzelnen Kurs verknüpft werden, um die Kontrolle der Mindestanzahl von Lehrveranstaltungsstunden zu vereinfachen, die der/die Studierende zu absolvieren hat. Das ist eine Regelung, die für jeden zu überwachenden Kurs unterschiedlich sein kann.
- » Sofortige Anzeige der Anwesenheit jedes/jeder Studierenden für jede einzelne Lehrveranstaltung des Kurses.
- » Gesamtbericht über die Anwesenheit jedes/jeder Studierenden für jede einzelne Lehrveranstaltung, um zu verstehen, welche Studierende die Mindestanzahl an Anwesenheitsstunden erreicht haben und daher die Prüfung ablegen können. Für Lehrveranstaltungen, deren Kurse noch nicht abgeschlossen sind, gibt der Bericht an, welche Studierende die Anwesenheitsschwelle bereits erreicht haben, welche sie noch erreichen können und welche umgekehrt nicht mehr in der Lage sein werden, sie zu erreichen.

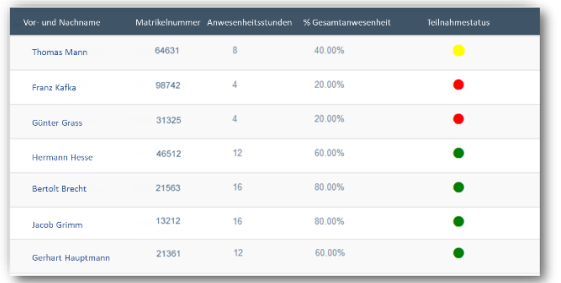

- » Es besteht die Möglichkeit, Kurse zu definieren, für die eine Einschreibung erforderlich ist, d. h. eine vorherige Zuordnung des/der Studierenden zum Kurs, oder Kurse mit freier Teilnahme, d. h. eine Zuordnung des/der Studierenden zu dem Kurs zum Zeitpunkt der Erfassung.
- » Möglichkeit des Imports von Lehrveranstaltungen, die mit der Didaktik verbunden sind und bereits in der Agenda der EasyRoom-Räume vorhanden sind; diese Integration macht die Definition von Kursen und der entsprechenden zu überwachenden Stunden einfach, schnell und sicher.

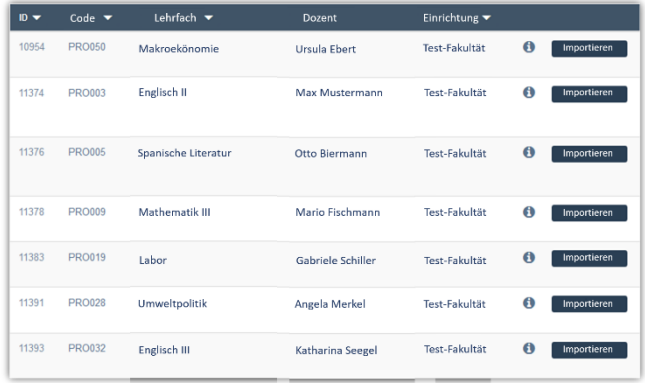

- » Manuelle Definition von neuen zu überwachenden Ereignissen und den dazugehörigen Lehrveranstaltungen durch Eingabe einiger weniger Informationen.
- » Generierung der alphanumerischen Codes der Lehrveranstaltungen eines Kurses, die für die Erfassung der Anwesenheit der Studierenden benötigt werden.
- » Manuelles Stempeln für Studierende, die sich aus welchen Gründen auch immer nicht korrekt angemeldet haben.
- » Anwesenheitsverwaltung sowohl pro Modul als auch pro integriertem Kurs, mit eigenen Anwesenheitsregeln für jede Typologie.
- » Die Benutzer\*innen des Webportals können von den einzelnen Lehreinrichtungen so konfiguriert werden, dass nur die Kurse und Lehrveranstaltungen angezeigt und verwaltet werden können, die zu deren jeweiligem Fachbereich gehören.

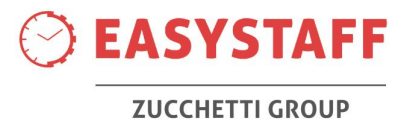

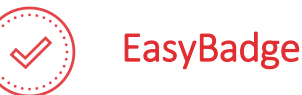

## Erfassung duch EasyApp

EasyApp ist die mobile Anwendung für Studierende von EasyStaff, verfügbar für iOS, Android und Windows Mobile-Geräte.

- » Profile: Der/die Studierende kann festlegen, welche Studienfächer für ihn/sie von Interesse sind und für welche er/sie die Lehrveranstaltungen und die Prüfungen verfolgen kann.
- » Agenda: Der/die Studierende zeigt die Liste der Lehrveranstaltungs- und Prüfungspläne für die gewünschten Studienfächer an.
- » Nachrichten: Der/die Studierende kann die Benachrichtigungen des Personals der Lehreinrichtung einsehen, das die Lehrveranstaltungen und die Prüfungen in den ihn/sie interessierenden Fächern verwaltet (Mitteilungen über Änderungen der Räume, Änderungen des Stundenplans, Veranstaltungen des Studiengangs und der Struktur).
- » Räume: Dem/der Studierenden wird die tägliche Belegung der Räume an den Standorten der Hochschule angezeigt.
- » Anwesenheit erfassen: Der/die Studierende kann seine/ihre Erfassung im Hörsaal für jede Lehrveranstaltung vornehmen.

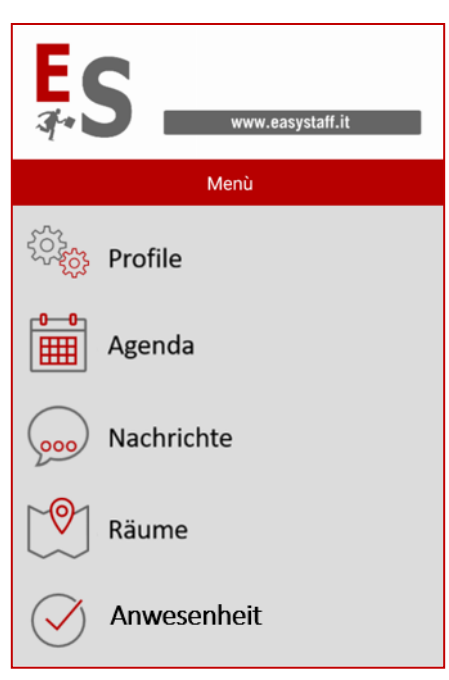

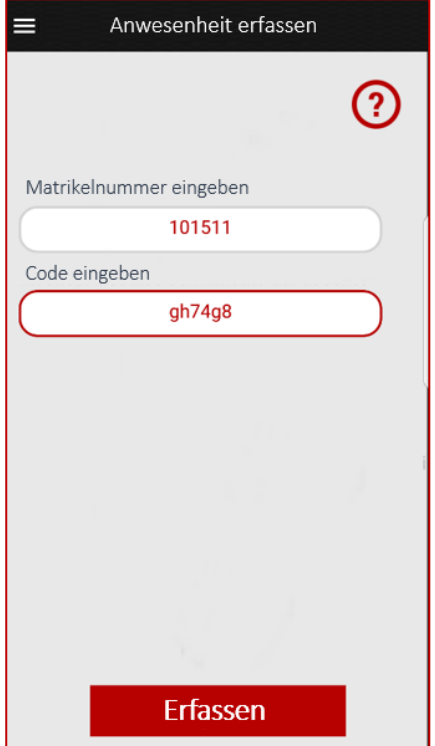

Der Bereich Anwesenheit erfassen ermöglicht dem/der Studierenden den Zugang zu einem Bereich von EasyApp, über den er/sie seine/ihre Teilnahme an der jeweiligen Lehrveranstaltung erklären kann; der/die Studierende gibt die Matrikelnummer und den alphanumerischen Code der Lehrveranstaltung ein, den der Dozent an der Tafel ausgehängt hat; die alphanumerischen Codes der Lehrveranstaltungen des Kurses werden automatisch vom Webportal generiert.

EasyApp überprüft im Falle einer Erfassung mit Einschreibepflicht die Einschreibung der Teilnehmer\*innen in den Kurs und den eingegebenen Lehrveranstaltungscode.

Wenn alle Überprüfungen erfolgreich waren, leitet EasyApp die Anwesenheit des/der Studierenden an das Anwesenheitsverwaltungsportal weiter, das die Informationen speichert und diese Informationen verwendet, um den gesamten Anwesenheitsbericht des/der Studierenden für den Kurs zu aktualisieren.

**EASYSTAFF** 

**ZUCCHETTI GROUP** 

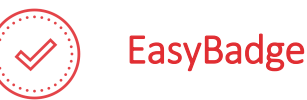

### Dozent\*innenzugang

Die Dozent\*innen können mit ihren Zugangsdaten der Hochschule auf EasyBadge zugreifen. Die Funktionen, die den Dozent\*innen zur Verfügung stehen, beschränken sich auf die Verwaltung ihrer Kurszeitstempel und die Anzeige der Anwesenheitsprozentsätze der an den Kursen teilnehmenden Studierenden. Nachfolgend finden Sie einige Screenshots der wichtigsten Sektionen der Dozent\*innenschnittstelle.

#### ANSICHT TÄGLICHE LEHRVERANSTALTUNGEN

Nach der Eingabe der Anmeldedaten zeigt der/die Dozent\*in einen Bildschirm mit den Lehrveranstaltungen für das aktuelle Datum an.

Um die Übermittlung des Lehrveranstaltungscodes an die Studierenden zu vereinfachen, hat der/die Dozent\*in die Möglichkeit, den Lehrveranstaltungscode im Vollbildmodus anzuzeigen (im Falle von Räumen mit Videoprojektion und Zugang zum System über den Raum-PC).

Außerdem kann der/die Dozent\*in auf diesem Bildschirm die Anwesenheiten der Studierenden manuell verwalten und gegebenenfalls die Anwesenheit von Studierenden hinzufügen, die sich nicht über die App anmelden konnten, sowie die Anzahl der bis zu diesem Zeitpunkt eingegebenen Zeiten anzeigen, mit der Möglichkeit zu beurteilen, ob die Anzahl der erfassten Anwesenheiten im Verhältnis zur Anzahl der im Hörsaal anwesenden Studierenden ausgewogen ist.

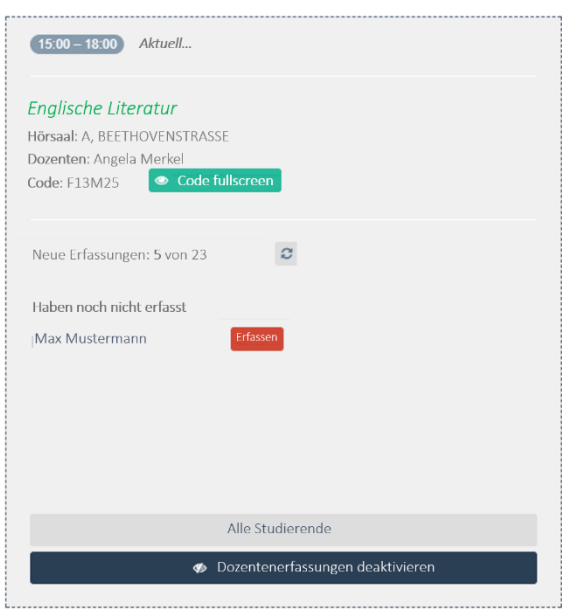

#### **ANWESENHEITSÜBERSICHT**

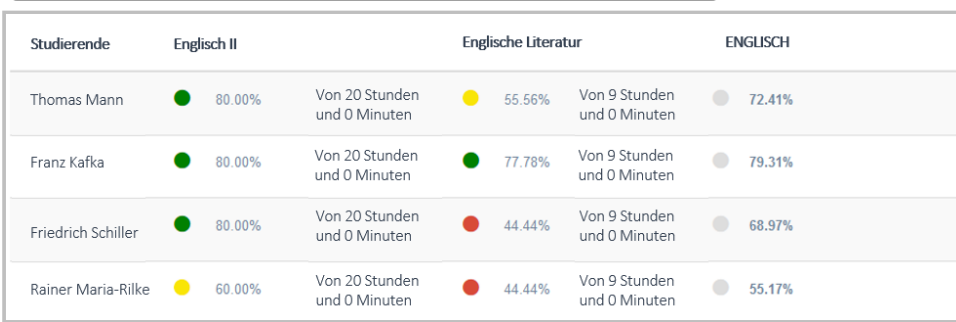

Der/die Dozent\*in hat jederzeit Zugriff auf die Anwesenheitsübersicht des/der Studierenden, die am Ende des Kurses sehr nützlich ist, um zu überprüfen, ob der/die Studierende die Mindestanwesenheitsquote für die Prüfung erreicht hat oder nicht. Das System zeigt nicht nur den Prozentsatz der erreichten Anwesenheit an, sondern auch farbige Punkte, um festzustellen, ob der/die Studierende eine ausreichende Anzahl von Lehrveranstaltungsstunden gemäß der mit dem Kurs verbundenen Anwesenheitsregel besucht hat.

Außerdem kann der/die Dozent\*in, wenn es sich bei dem von ihm/ihr unterrichteten Kurs um ein Modul handelt, das Teil eines integrierten Kurses ist, den Prozentsatz der Anwesenheit des/der Studierenden auch in den anderen Modulen des integrierten Kurses einsehen, um sich einen Überblick über die Anwesenheit des/der Studierenden zu verschaffen.

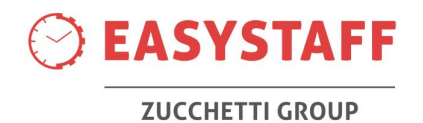